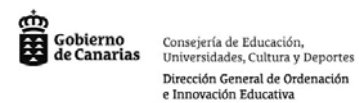

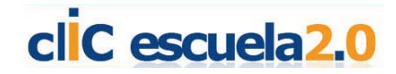

# **Uso educativo de internet con la PDI.**

Internet es una ventana al mundo y actualmente nos ofrece unas posibilidades de acceso a la información que son verdaderamente muy interesantes. Combinadas con la pizarra digital podemos diseñar situaciones didácticas

Podemos utilizar el cañón y la pizarra para la búsqueda de información y el visionado y comentario por toda la clase, visionado de vídeos, utilizando herramientas como google earth, google maps, Cooliris (esta herramienta permite el visionado de las imágenes manipulando directamente con el dedo sobre la pantalla, por lo que resulta muy espectacular)

# **Ejemplo utilizando un programita llamado Pic Lens-Cooliris:**

Es un programa que se instala como una extensión del explorador y nos permite buscar y visionar fotos y videos con un formato muy moderno y atractivo. <http://www.cooliris.com/>

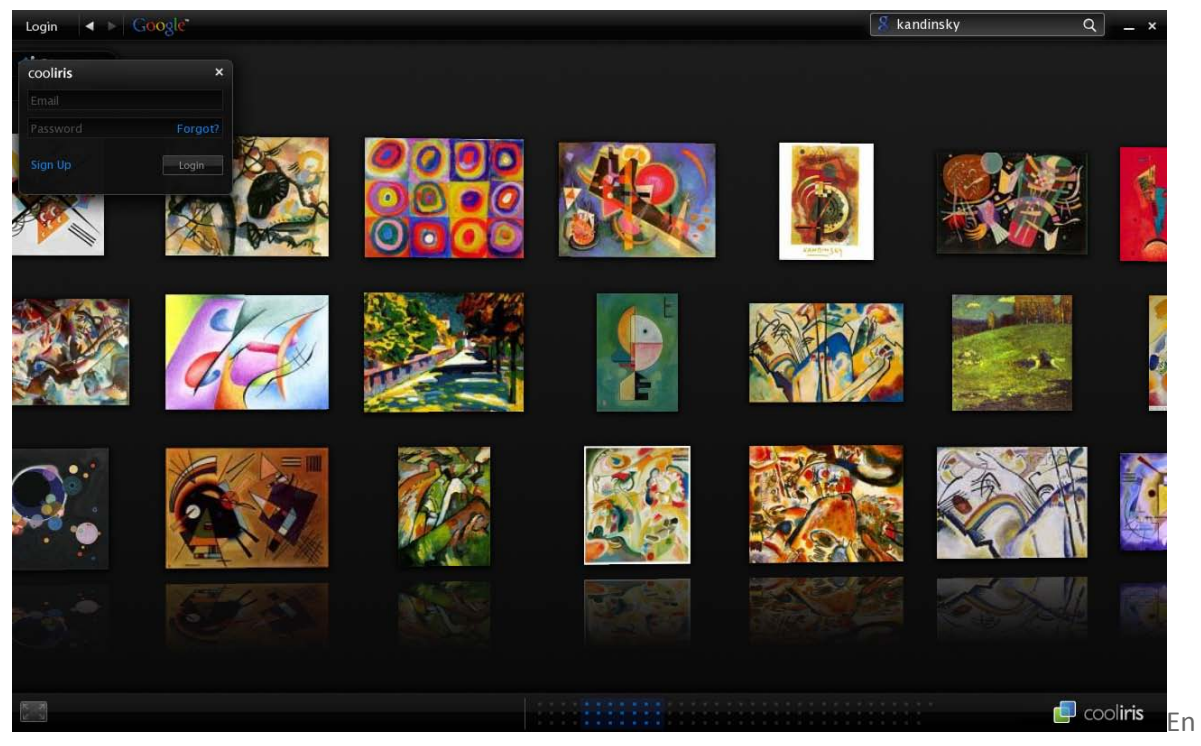

el ejemplo hemos buscado imágenes con el nombre del pintor Kandinsky. Poniendo el dedo sobre la pantalla podremos desplazarnos por la sala y acercarnos a las imágenes.

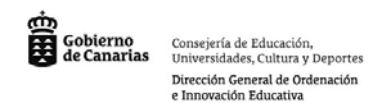

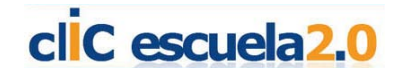

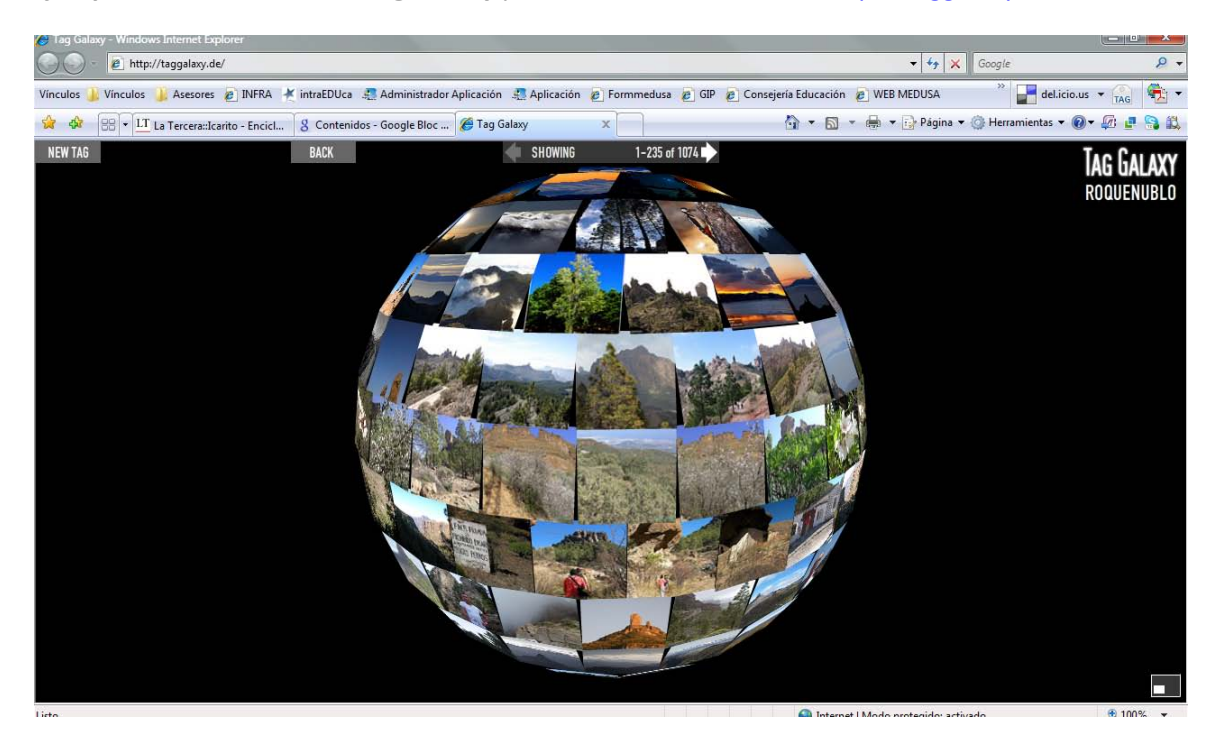

**Ejemplos utilizando la web Tag Galaxy** para el visionado de fotos:<http://taggalaxy.de/>

En el ejemplo hemos realizado una búsqueda con la palabra Roque Nublo. Con el dedo sobre la pizarra podremos ir girando la tierra obteniendo un efecto muy atractivo.

## **Google Maps/Street View:**

Nos permite hacer paseos virtuales en 3D por algunas ciudades y países del mundo.

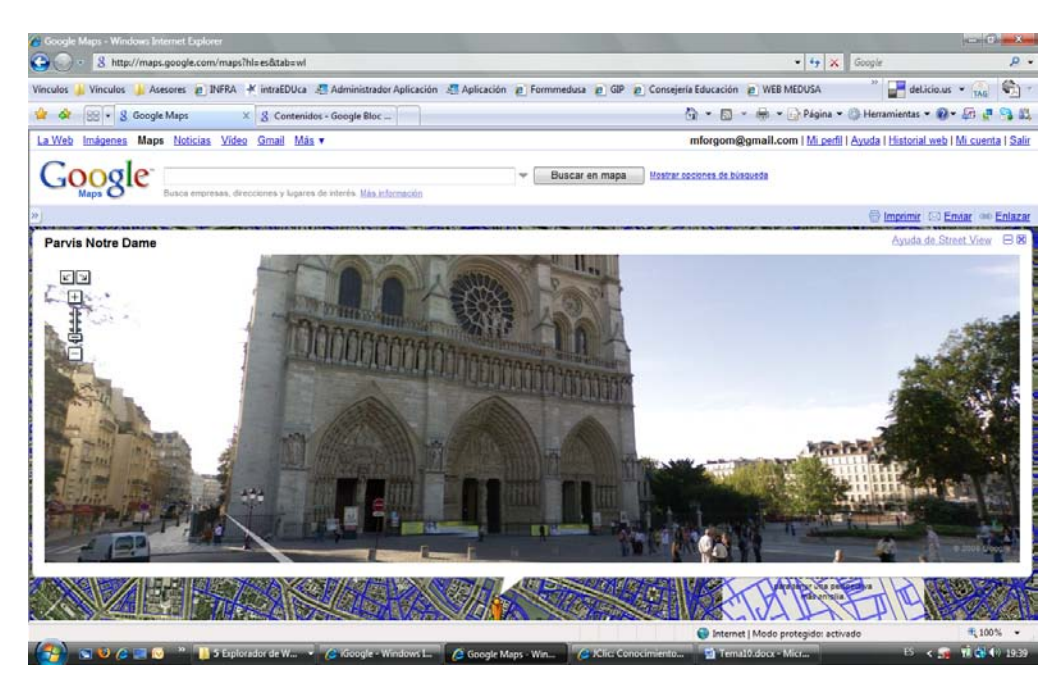

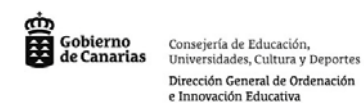

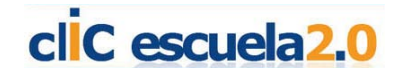

Combinado con la herramienta de grabación nos permitirá sacara interesantes vídeos para mejorar las investigaciones o trabajos de nuestros alumnos.

#### **Google Earth:**

Potente herramienta para entender y estudiar la geografía de nuestro planeta.

# <http://earth.google.com/intl/es/>

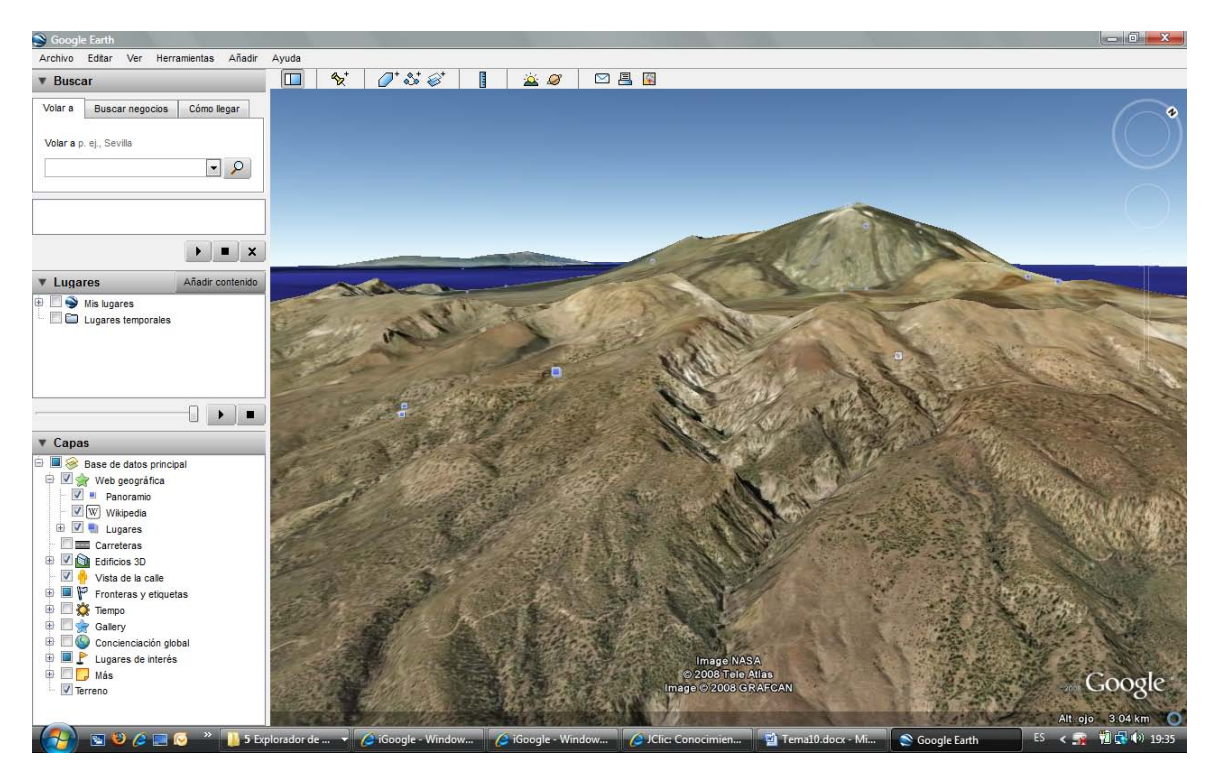

También se combina muy bien con la herramienta de grabación.

## **Buscador de vídeos de google, youtube u otro:**

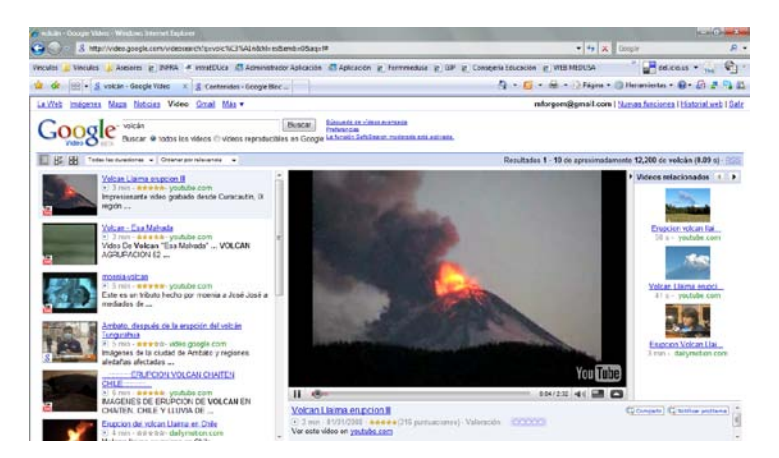

**Uso de las enciclopedias virtuales:** Nos permitirán buscar rápidamente y entre todo el grupo la información sobre algún tema de interés:

Wikipedia: [http://es.wikipedia.org/wiki/Wikipedia:Portada;](http://es.wikipedia.org/wiki/Wikipedia:Portada)

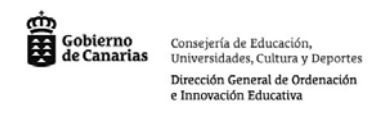

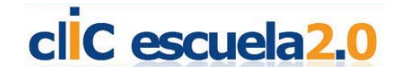

Icarito:

# [http://www.icarito.cl/icarito/enciclopedia/portada/0,0,38035857\\_152981885,00.html](http://www.icarito.cl/icarito/enciclopedia/portada/0,0,38035857_152981885,00.html)

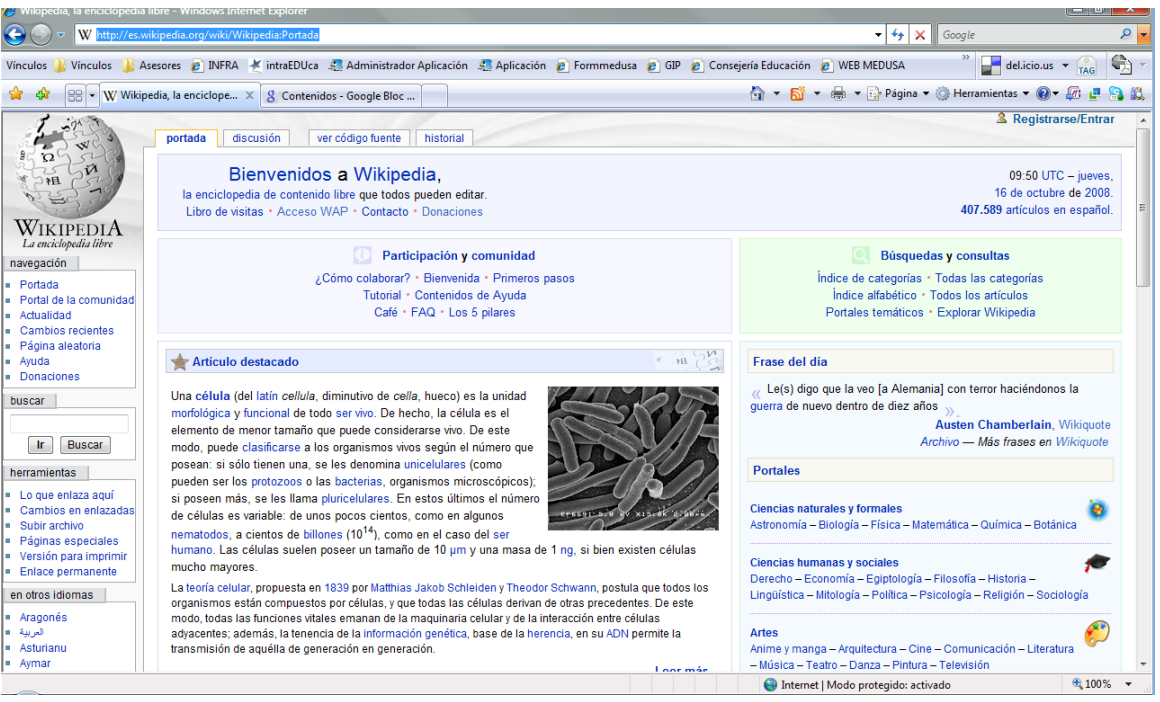